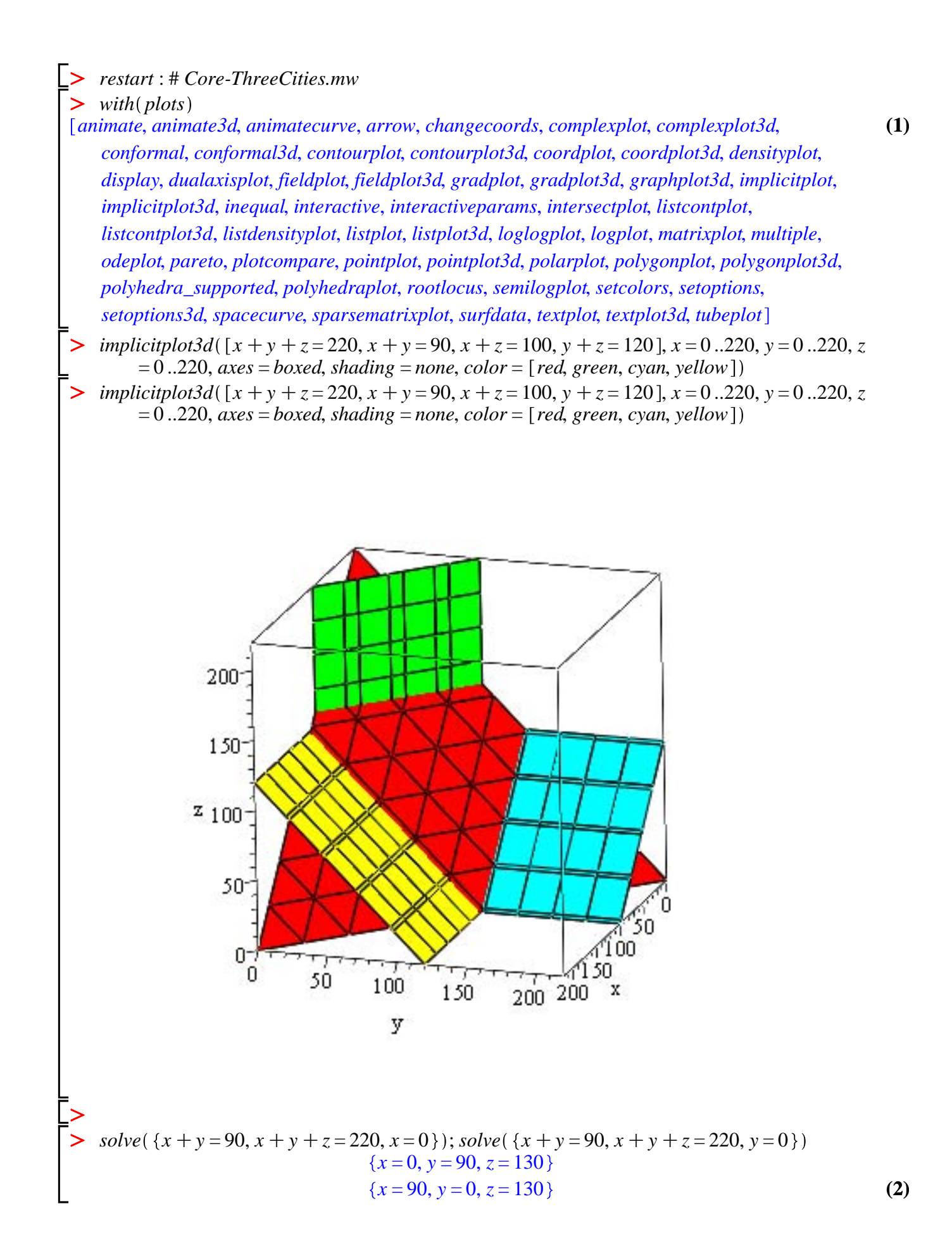

O **(3)** O **(4)** O *solve x*C*z* = 100, *x*C*y*C*z* = 220, *x* = 0 ; *solve x*C*z* = 100, *x*C*y*C*z* = 220, *z* = 0 *x* = 0, *y* = 120, *z* = 100 *x* = 100, *y* = 120, *z* = 0 *solve y*C*z* = 120, *x*C*y*C*z* = 220, *y* = 0 ; *solve y*C*z* = 120, *x*C*y*C*z* = 220, *z* = 0 *x* = 100, *y* = 0, *z* = 120 *x* = 100, *y* = 120, *z* = 0